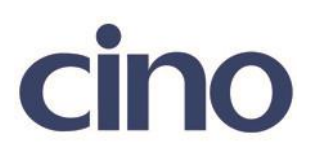

## バーコードリーダー設定表

## (設定項目:IATA 設定)

設定内容:IATA のチェックデジットの検証設定をします。

以下のバーコードを順番に読み取って設定して下さい。

① :設定開始 **TEILIN AT ATALIA ADAM** 

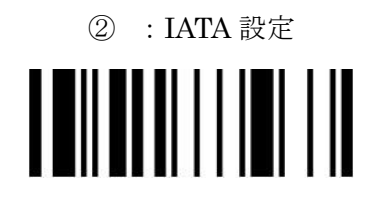

下記の設定項目のいずれかを選択してください。

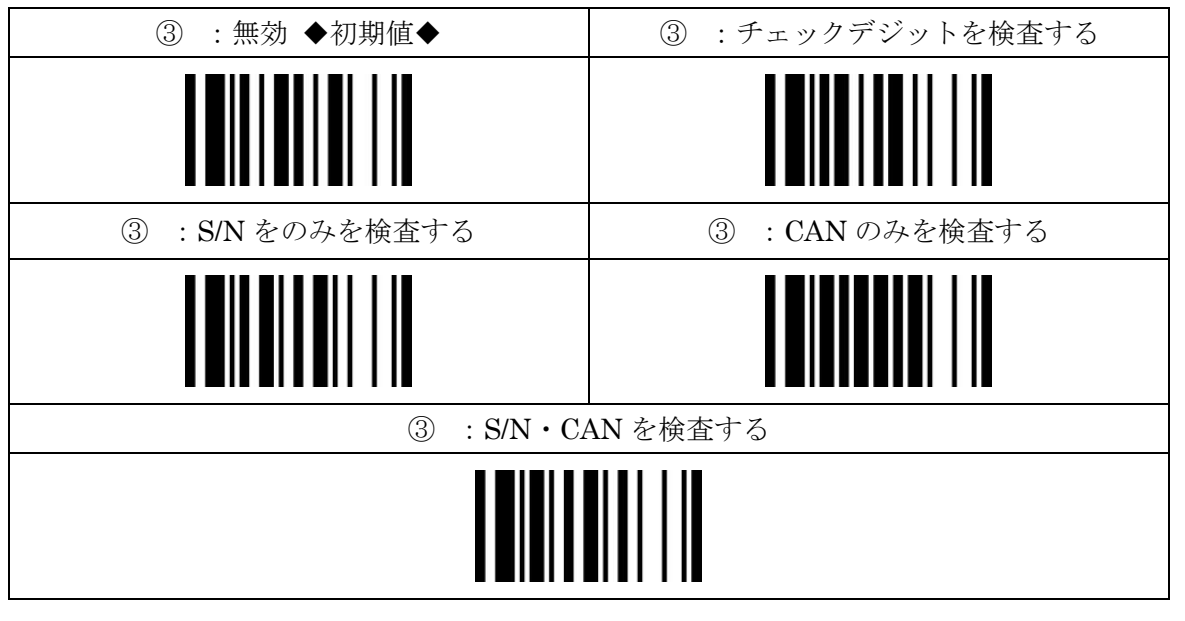

④:設定終了

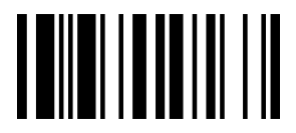

201707